#### Introduction to P4 and BMv2

Elie Kfoury, Jorge Crichigno University of South Carolina http://ce.sc.edu/cyberinfra ekfoury@email.sc.edu, jcrichigno@cec.sc.edu

The Cyberinfrastructure Lab at UofSC Energy Sciences Network (ESnet) National Science Foundation (NSF)

Internet2 Technology Exchange

Monday December 5<sup>th</sup>, 2022 Denver, Colorado

#### Hands on Session 1: Writing a Parser for IPv4 and IPv6

## Programmable Parser

- The parser enables parsing arbitrary headers with a finite state machine
- The state machine defines the order of the headers within the packets
- The packet is split into the defined headers and the remaining is treated as the payload

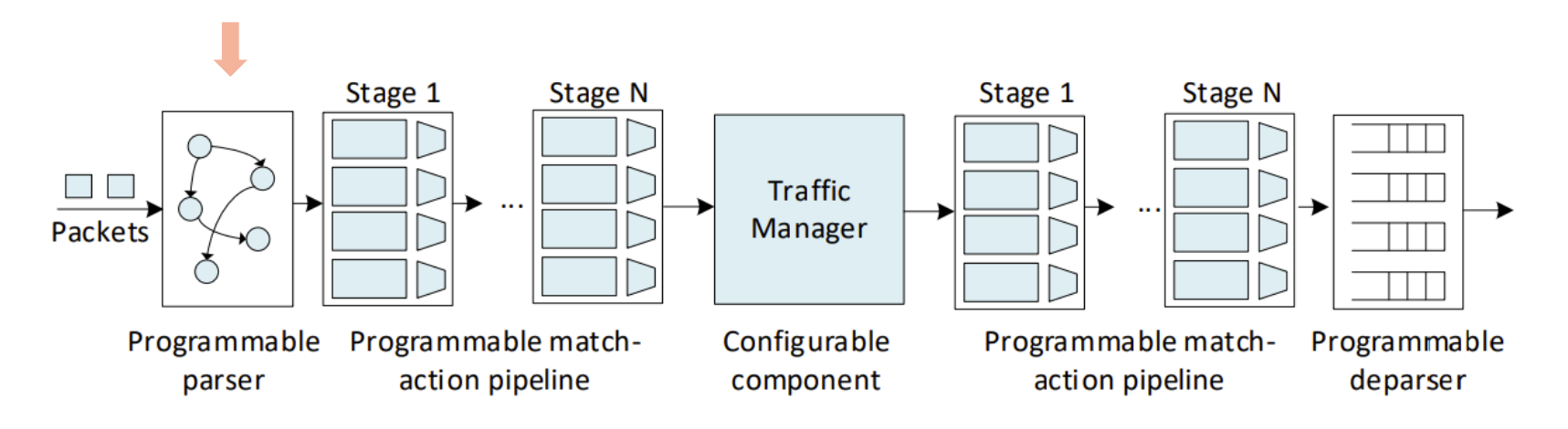

#### Packet Headers

- The packet headers are specified by the programmer
- The programmer has the flexibility of defining custom/non-standardized headers
- Such capability is not available in non-programmable devices

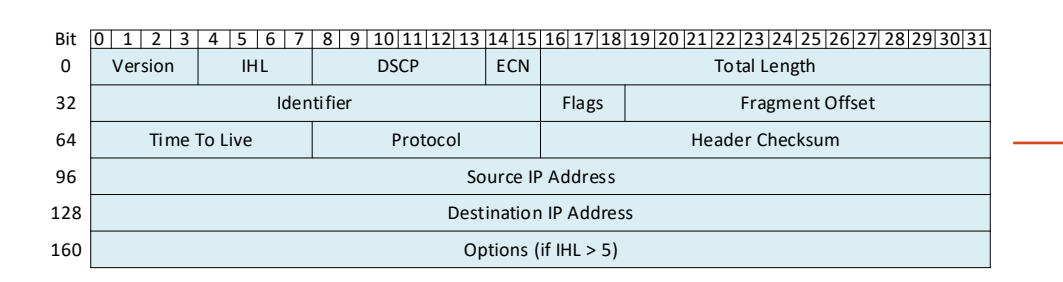

header  $ipv4$  t { bit<4> version: bit<4> ihl; bit<8> diffserv: bit<16> totalLen; bit<16> identification; bit<3> flags; bit<13> fragOffset; bit<8> ttl; bit<8> protocol; bit<16> hdrChecksum; ip4Addr t srcAddr; ip4Addr t dstAddr;

#### Programmable Parser

- The parser enables declaring arbitrary headers with a finite state machine
- The state machine defines the order of the headers within the packets

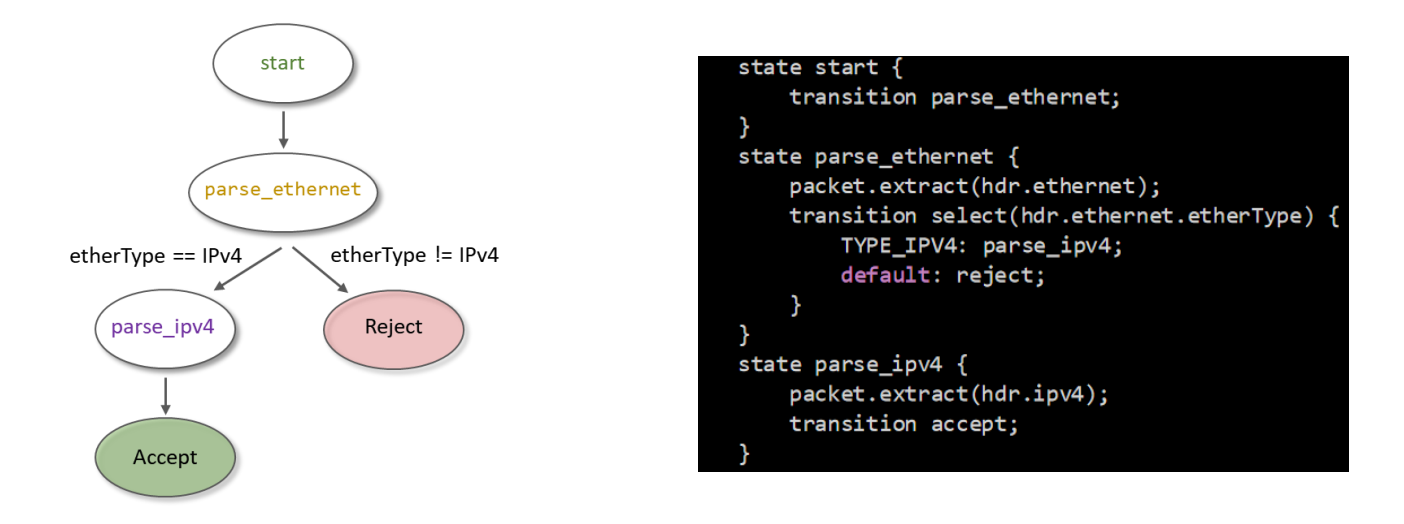

#### **Lab 4: Parser Implementation**

## Lab Topology and Objectives

- The topology consists of two hosts: h1 and h2; one P4 switch: s1
- Defining the headers for Ethernet, IPv4 and IPv6
- Implementing the parser
- Testing and verifying the switch behavior when IPv4 and IPv6 packets are received

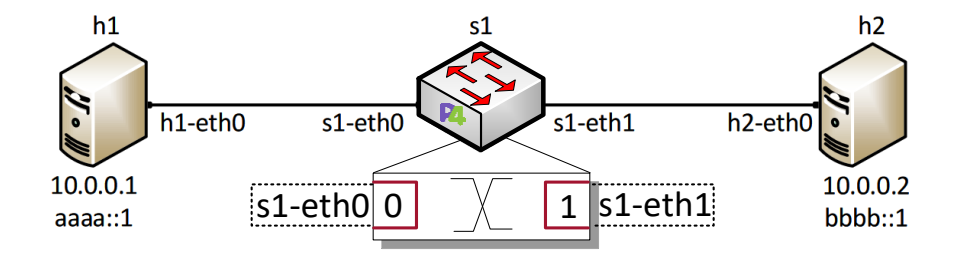

#### Headers Format

• Ethernet header:

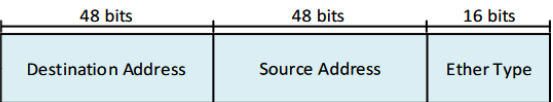

#### • IPv4 header:

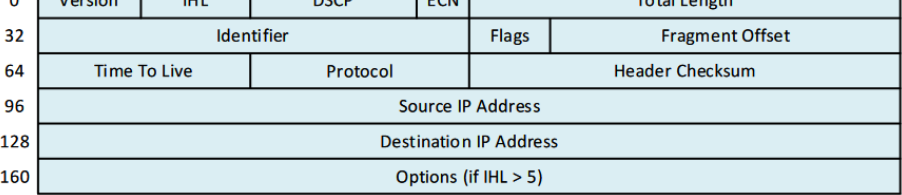

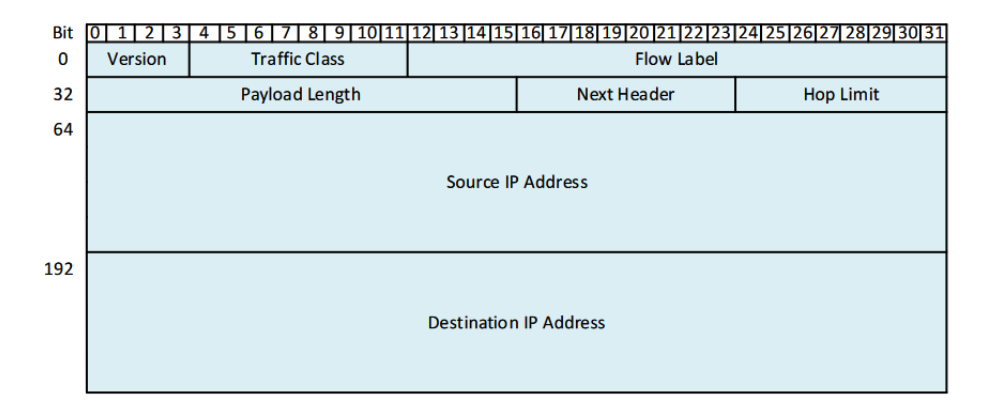

• IPv6 header:

## Accessing the Platform

- Please use the following link to access the platform:
	- <https://netlab.cec.sc.edu/>
- Login using your credentials

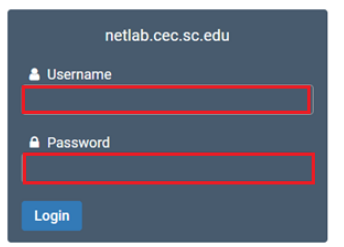

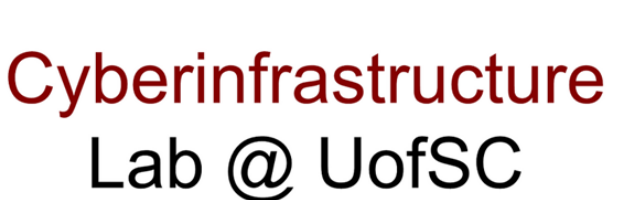

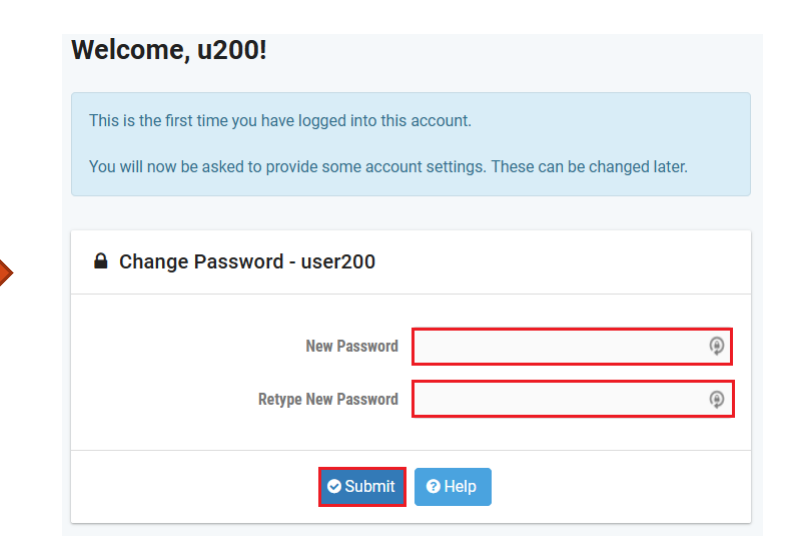

## Accessing the Platform

- Please use the following link to access the platform:
	- <https://netlab.cec.sc.edu/>
- Login using your credentials

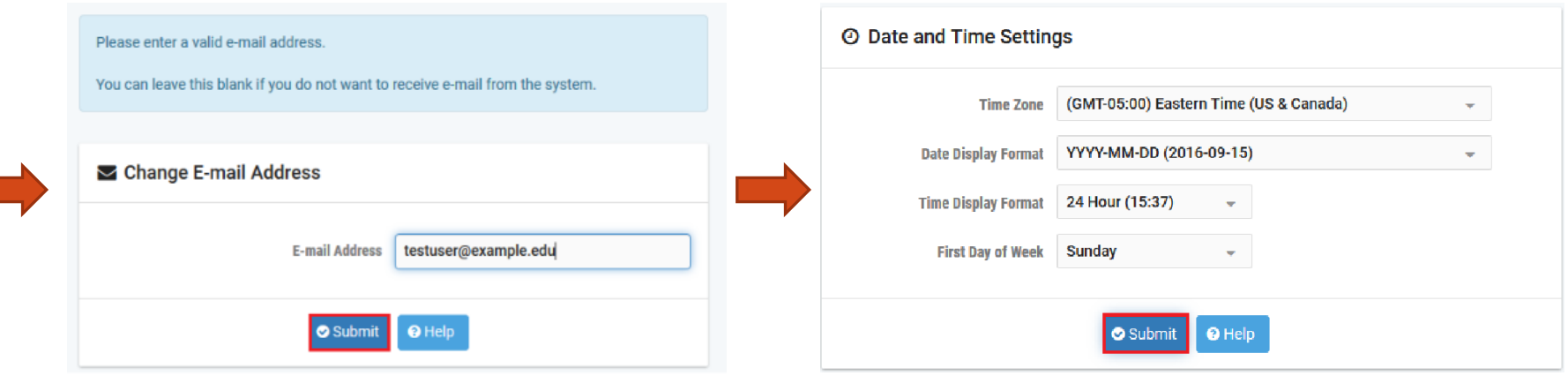

- Click on New Lab Reservation
- Click on Schedule Lab for Myself

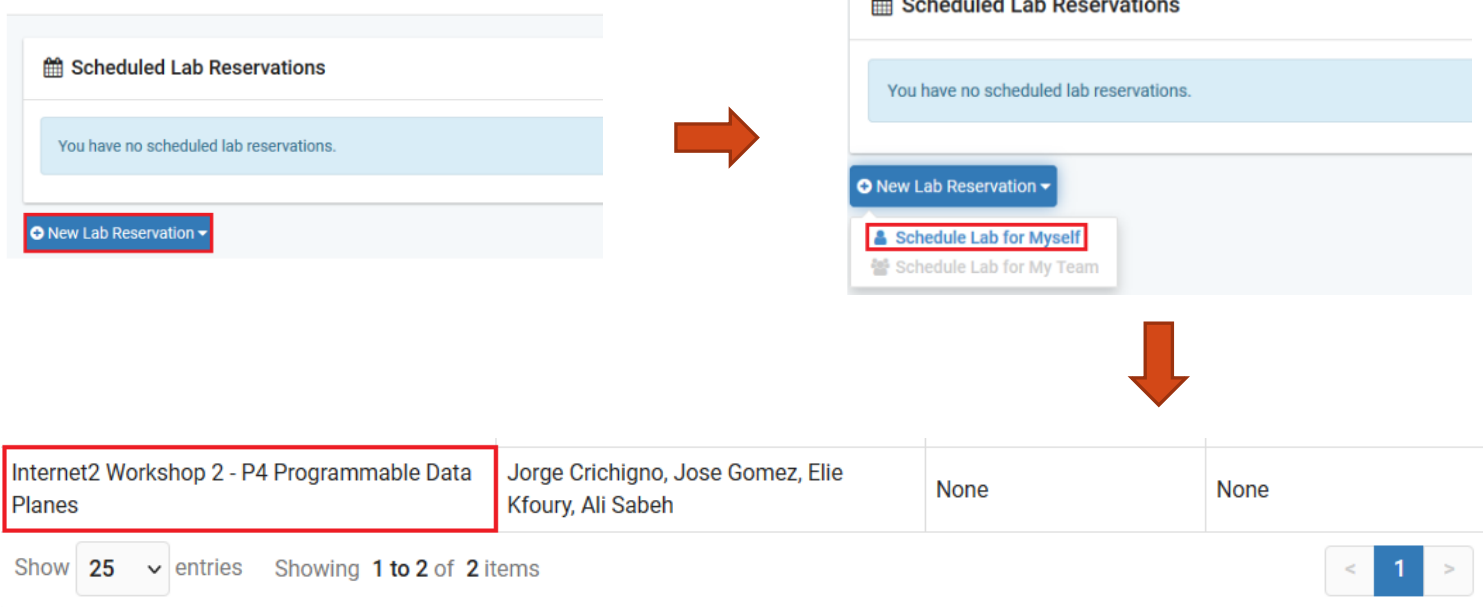

- Select the course
- For this session, we will use "Intro. To P4 Programmable Data Planes"

Multiple course topics are available. Please select one.

Intro. to P4 Programmable Data Planes Introduction to P4 programmable data planes with BMv2

**P4 Applications and Custom Processing** 

This lab series presents P4 applications, stateful elements, and custom packet processing

- Select the Lab
- For this session, we will run:
	- Lab 4: Parser Implementation

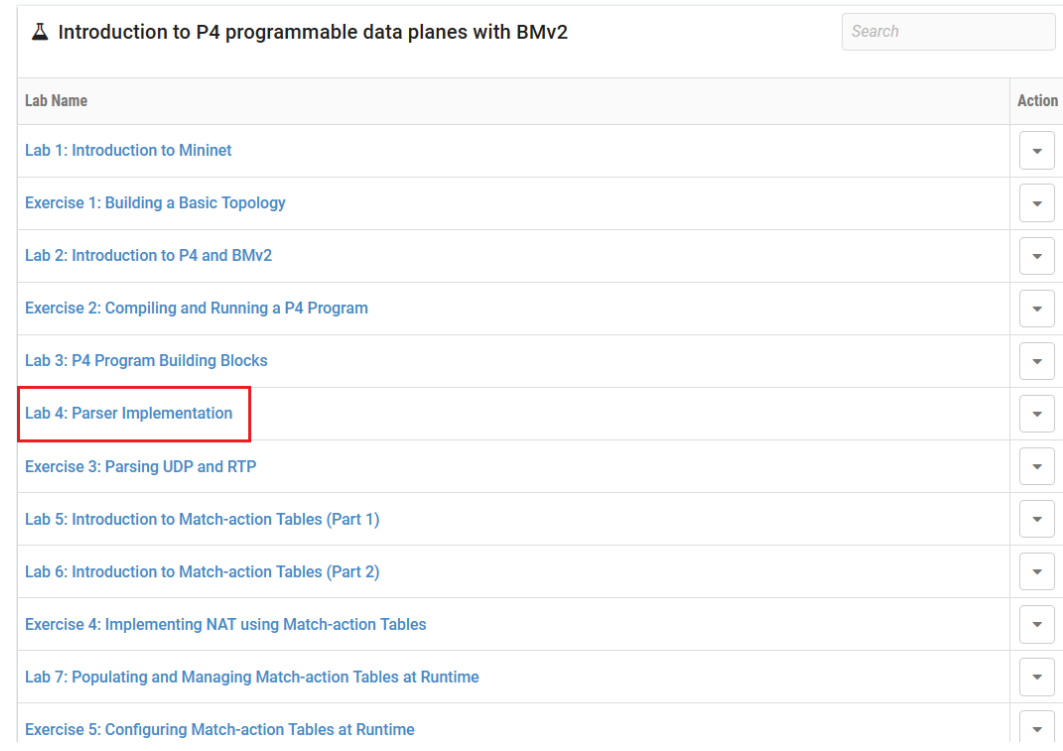

#### • Select the next available POD and allocate time

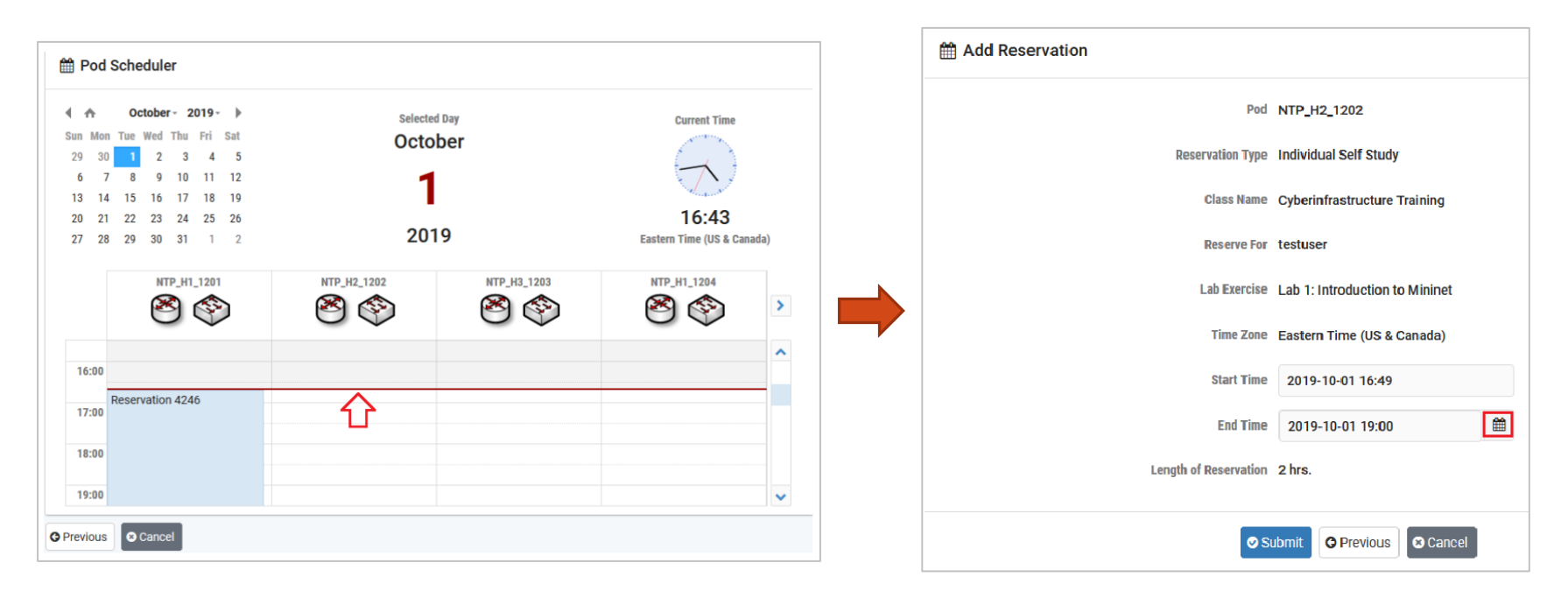

#### Website URL and Accessing the Platform

• Tutorial website with slides and URL to resources:

#### **http://ce.sc.edu/cyberinfra/workshop\_2022\_ie2\_p4.html**

• Access to virtual platform for this tutorial:

**https://netlab.cec.sc.edu/**